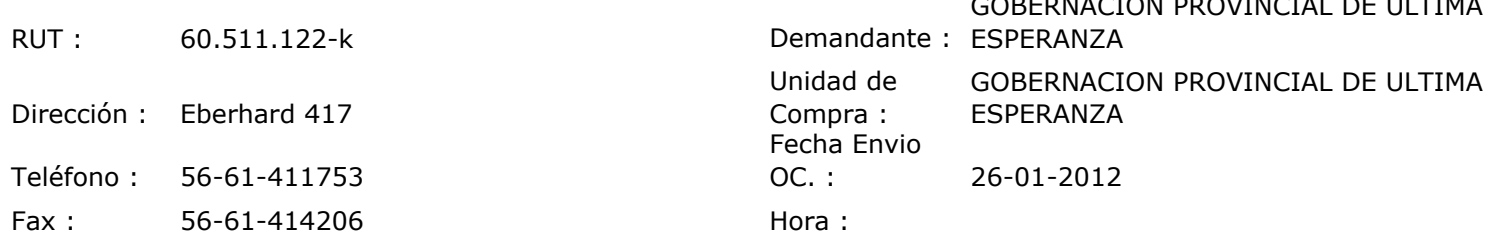

## ORDEN DE COMPRA Nº: 10749

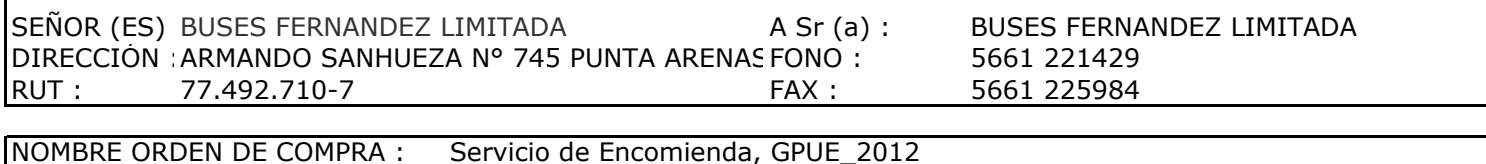

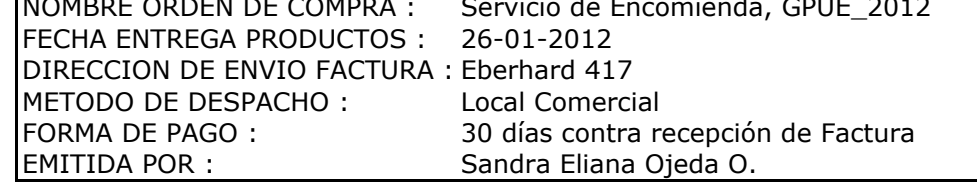

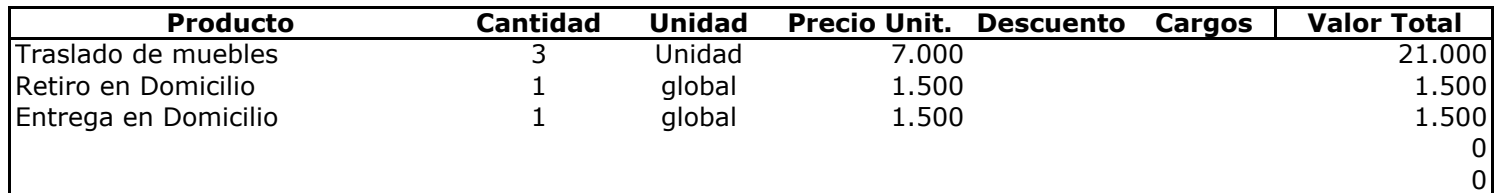

## **Observaciones:**

Con Cargo a

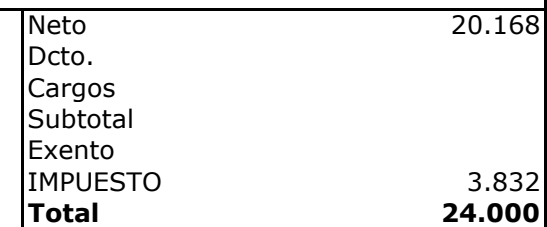

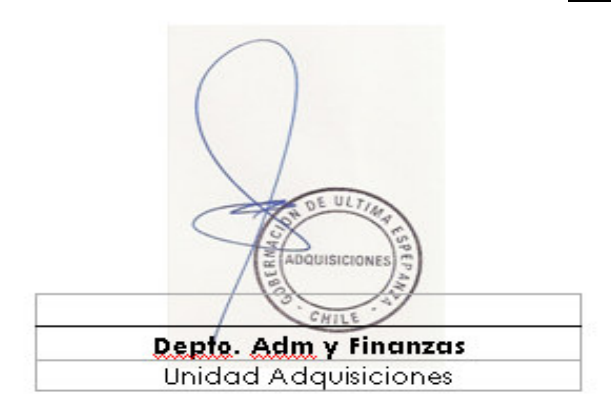